**AutoCAD Crack**

# [Download](http://evacdir.com/scowled/actuarially/anytown/goddamn/QXV0b0NBRAQXV/wegscheider.ZG93bmxvYWR8UHUwZG1ONGZId3hOalUwTlRrM05UUXhmSHd5TlRjMGZId29UU2tnY21WaFpDMWliRzluSUZ0R1lYTjBJRWRGVGww?melaluca=premiere&)

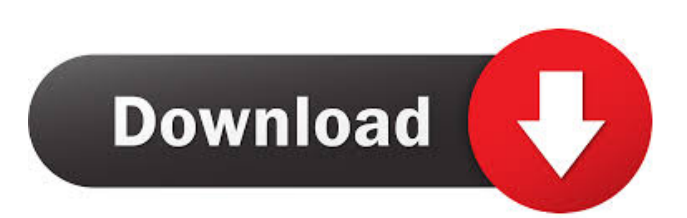

## **AutoCAD Crack + Free [Updated] 2022**

Early versions of AutoCAD Torrent Download 1982, 1985, and 1986 (Images courtesy of Autodesk) Since its initial release, AutoCAD Product Key has been updated numerous times, each time focusing on a specific area of application. AutoCAD has also been ported to numerous platforms, including mainframe computers, minicomputers, personal computers, and the Apple Macintosh. The Apple Macintosh port of AutoCAD is the version that is discussed in this article. The new versions of AutoCAD, including the current release, AutoCAD LT, provide several major improvements in features, performance, and reliability. AutoCAD LT is for use in small and medium-sized businesses, as well as for educational and other non-commercial uses. To demonstrate the capabilities of AutoCAD LT, this review will focus on the Basic, Intermediate, and Expert views that are available in the default state of the application. What's New in AutoCAD LT AutoCAD LT 2009 Release 1.0 The first version of AutoCAD LT 2009 Release 1.0 was introduced at the 2008 Professional Graphics Conference, where Autodesk announced the availability of AutoCAD LT 2009 Release 1.0. At the time of this writing, AutoCAD LT 2009 Release 1.0 is available for the following platforms: Microsoft Windows XP, Vista, and Windows 7 Apple Mac OS X v10.5 and v10.6 IBM AIX OpenVMS Various UNIX platforms including AIX and Linux The User Interface One of the first things that you will notice about AutoCAD LT 2009 Release 1.0 is its new user interface (UI). The UI is very clean and is intended to be consistent across the platforms supported. When launching AutoCAD LT 2009 Release 1.0 for the first time, you are presented with the following screen, which includes a brief description of AutoCAD LT 2009 Release 1.0: As you can see, the UI is simple and straightforward, but also offers some useful options, such as the ability to specify default settings for new projects. You can also set project preferences, such as the default view. The second screen that you will see after launching AutoCAD LT 2009 Release 1.0 is the Welcome screen, which includes a brief description of AutoCAD LT 2009 Release 1.0: The third screen that you will see

### **AutoCAD Crack + Product Key Full Free PC/Windows 2022 [New]**

Automated design, which can be executed by AutoLISP, Visual LISP, or AutoCAD Crack For Windows itself. It also includes tools that allow the computer to simulate a human hand in an attempt to guide the drawing process. All of these APIs are based on the text-based programming language called AutoLISP. History AutoLISP was developed by John Walker. Originally released in 1981, and now fully supported and updated, AutoLISP is still in use in a number of CAD programs, including AutoCAD 2022 Crack. Many AutoLISP programmers work for Autodesk as developers, and for others Autodesk provides tutorials and job postings for AutoLISP. AutoLISP allows developers to create many types of programs. It uses input/output to accept data entered directly in the program or from the Windows clipboard. It also uses the Windows API to create menus and windows and the standard Windows graphics libraries to display graphics. There are also many stand-alone applications that can be run from within AutoLISP. Autodesk developed the idea of Autodesk Architectural Design Studio (ABS), which allows engineers, designers, and architects to interact with architectural design programs, including Autodesk Inventor, through the creation of AutoLISP programs. AutoLISP programs can also include user-defined objects (UDOs). AutoLISP is one of the first full featured programming languages used in the design of computer programs. AutoLISP is based on the Unix programming language and a number of other technologies from a variety of sources. AutoLISP's power and simplicity of use lead to its adoption by programmers at several organizations. Language The basic programming language is known as AutoLISP and consists of a compiler and an interpreter. In the compiler, the source code is converted to byte codes for the AutoLISP virtual machine. The byte codes can be executed by the AutoLISP interpreter, which translates the byte codes to the machine code of the AutoLISP virtual machine. AutoLISP is based on the concept of automatic storage, which means objects are allocated automatically when they are created and destroyed automatically when they are no longer used. The AutoLISP compiler and interpreter may have to guess when to perform the allocation of objects. The most important AutoLISP primitive is the list data type, which is a collection of data items and 5b5f913d15

### **AutoCAD Crack Product Key Download**

How to make a model: Create a new 3D model using Autocad 2017 or 2016 Load it using the file dialog Enable "Auto-Convert" under the "import" tab (setting an Object file) How to scale Using a 1:1 model, measure the size of the model and write it in a text file in text format (float or integer) Open the model in the same version of Autocad you used the first time and double-click the model (no need to open it) Set your scale to 1 (see the image below) Import it again into Autocad, apply the scale setting and you're done To remove the scale, open the model, double-click it and click "Reset Scale" How to rotate First, double-click the model and open it in the Autocad application Activate the "rotation" tab In the "Angle" field, type the desired angle. The value of this field is a number in degrees, so type 0 and double-click on it The model will rotate according to the value you have written. By default, the model will rotate clockwise. To rotate the model anti-clockwise, open the model and write a negative number in the "Angle" field. How to save Save the model directly on the Autocad application. On the "File" menu, select "Save" In the "Save as" field, you will find the name of the model If you do not change the format of the model, then the model will be saved in the native file format. Otherwise, you can choose a different format, then on the "Save as" field, type the name you want to give the model. If you want the file to be exported automatically to a specific path, you can use the dropdown menu "Save as location" to choose your destination. If you have the "Save in autocad" option, you can choose the destination as you did with the other options. Step 1. Open Autocad Autocad 2017 Step 2. Import the model Step 3. Choose the model 1. Open the application

#### **What's New in the AutoCAD?**

Stencil: Use the new Stencil tool to create vectorized patterns and make design changes. Each pattern can be defined by its own color, shape, and angle, allowing you to save a pattern as a Stencil, assign color to each face of the stencil, and draw it in the same way you would a regular AutoCAD drawing. You can then use the Stencil tool to paint areas and modify the pattern. To create a stencil, choose the pattern style and angle, then click the Create Stencil icon in the Pattern toolbar. The New Stencil dialog box appears, where you can choose a base color, choose a stencil face color, and specify the number of faces to draw in the pattern. Pattern-matching Lines: With New Pattern-matching Lines, you can create and edit lines based on the pattern of other lines in your drawing. The new drawing mode also allows you to use pattern-matching lines to draw or edit paths in a more accurate and flexible manner than ever before. To turn on pattern-matching lines, choose Drawing > New Pattern-matching Lines, and click OK. To draw pattern-matching lines, click the Pattern Matching icon in the Drawing toolbar. Pattern-matching lines appear as solid or dashed lines in the drawing. You can then draw or edit path in the drawing by using the pattern-matching lines as guides. If you create a new path without selecting any existing path, the pattern of the pattern-matching lines appears, giving you a convenient way to select a continuous path from the beginning of the drawing. To turn off pattern-matching lines, choose Drawing > Pattern Matching > Off. More changes: Draw new objects at any angle: Change your angles in object models, or choose Insert > New at an angle to create objects with new angles that match the drawing view. Annotate 3D models: Now you can annotate 3D models in your drawings. Extend object windows and dialogs: Extend the selected object or dialog window to any other location in the drawing with New Object Location and New Object Location 2. and. New transparent objects: You can create a transparent object by selecting the Transparency Mode option on the Transparency panel of the Object toolbar. New objects have their Transparency mode

# **System Requirements:**

Minimum: Requires a 64-bit processor and operating system (Windows 7, Windows 8, Windows 8.1, Windows 10 or later). Processor: Intel Core i3-4130 / AMD FX 6300 / AMD Ryzen 3 1200 or greater RAM: 8 GB Hard Disk Space: 32 GB Video: NVIDIA GeForce GTX 1050 or ATI Radeon HD 7870 or greater Graphics: AMD HD 6950 or greater or NVIDIA GTX 460 or greater DirectX: Version 11 Network: Broadband internet connection Sound

Related links:

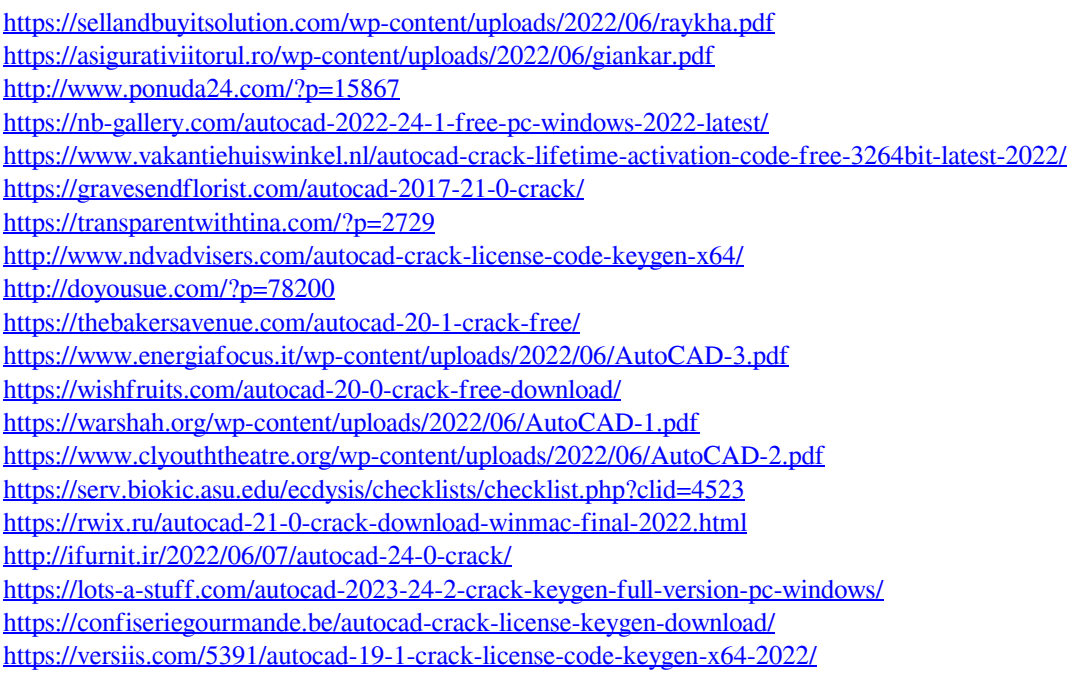